بهلسه هشتم

است یا نه.

3- روش تشفیص بن بست و بازیافت سیستم :

تشفیص بن بست برای مالت یک نمونه از هر منبع

در این روش از روی گراف تفصیص منبع، گراف انتظار( wait – for graph ) را برست می آوریم. برای برست آوردن گراف انتظار، گره های منبع را از گراف تفصیص مزف کرده و کمان های مناسبی را باهم ترکیب می کنیم. مثال. فرض کنیر گراف تفصیص منابعی به شکل زیر باشر، اولا گراف "انتظار برای" را رسع کنیر ثانیا مشفص نمائیر که سیستع ریار بن بست شره

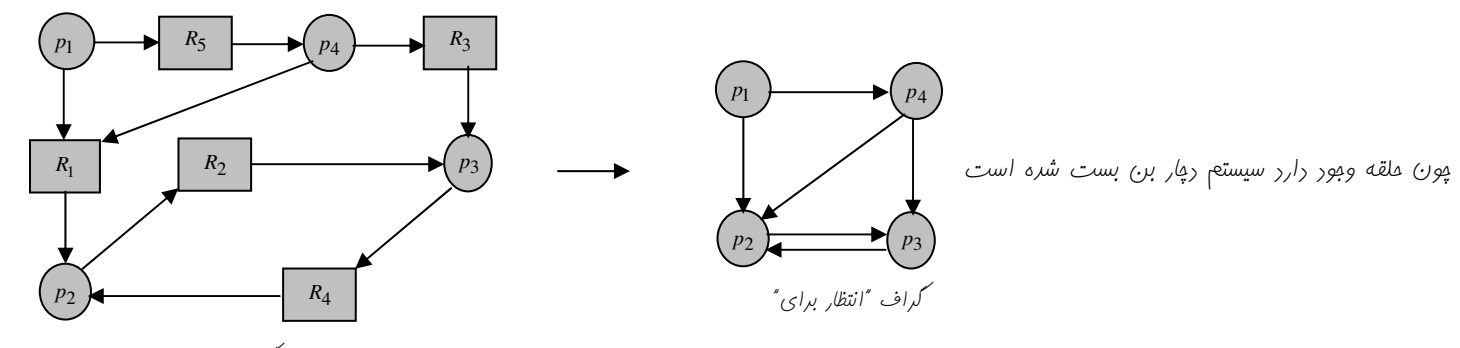

كراف تفصيص منبع

یک پیلان از پردازش <sub>Pj</sub> به <sub>Pj</sub> در گراف انتظار، نمایانگر این است که پردازش p<sub>j</sub> درانتظار پردازش pj است تا منبعی را که p<sub>j</sub> به آن نیاز دارد، آزاد کند. سیستم عامل، گراف انتظار را نگهداری کرده و مرتبا آن را بررسی می کند. اگر در گراف انتظار ملقه وبور راشته باشد، آنگاه سیستم به بن بست رسیره است. الگوریتم تشفیص بر.) بست در گراف از مرتبه (O(n<sup>2</sup> میباشر که n تعرار رئوس گراف است.

تشفیص بن بست برای مالت پنر نمونه از هر منبع

روش گراف انتظار برای این مالت قابل استفاره نیست. در مالتی که هر منبع پند نمونه دارد می بایست از روشی شبیه بانکداران استفاره کنیم. در این روش به بای ماتریس Need از ماتریس n×m به نام Request استفاره می شور که نیاز های فعلی هر پردازش را نشان می رهد. اکر Request[i][j]= k باشر یعنی پردازش k ، pi نمونه بیشتر از منبع  $\rho$ را درفواست کرده است. الکوریتم این روش به شکل زیر فواهر بود.

1- ابتدا بررار work و مساوی Available قرار میدهیم( work = Available )اگر به ازای Allocation (i) ≠ 0 ، i = 0…n باشد پس finish[i] = True و کرنه finish[i] = True و کرنه finish[i] = t 2- به ازای i = 0…n، یک i چنان پیرا کنیر که finish [i] = fals باشر و Request (سطر مربوط به پردازه p<sub>i (</sub>ر ماتریس Request ) باشر. اگر چنین i پیرا نشر برو به مرمله 4 .

3- به ازای i پیرا شره در مرمله دو finish[i] را برابر True قرار می دهیم و work و Allocation مربوطه بمع می کنیم ( work += Alocation )، زیرا پردازهای پیرا شره که با منابع موبور میتوانر ابرایش را کامل کنر و پس از فاتمه ابرا، منابع رر افتیارش را آزار سازر، روباره برو به مرمله 2 . 4- اگر پردازه pi یافت شود که finish[i]= false باشد، بدین معناست که pi در بن بست قرار دارد.(سیستم دِپار بن بست شده است)

پیپیرکی این الکوریتم (m×n) می باشر که m تعرار منابع است و n تعرار پررازه ها می باشر.

مثال. سیستمی با 5 پردازه p1…p<sub>5</sub> و سه نوع منبع A,B,C را در نظر می *گیر*یم، A دارای 7 نمونه، منبع نوع B دارای 2 نمونه و c دارای 6 نمونه است فرض کنیر در زمان t<sub>o</sub> وضیعت سیستم به صورت زیر باشر آیا سیستم در بن بست قرار دارد یا فیر؟ ب. *فرمن کنید p3 نمونه دیگری از منبع c را در*فواست *کند* آی*ا سیستم دِپار بن بست می شودیا غیر؟* 

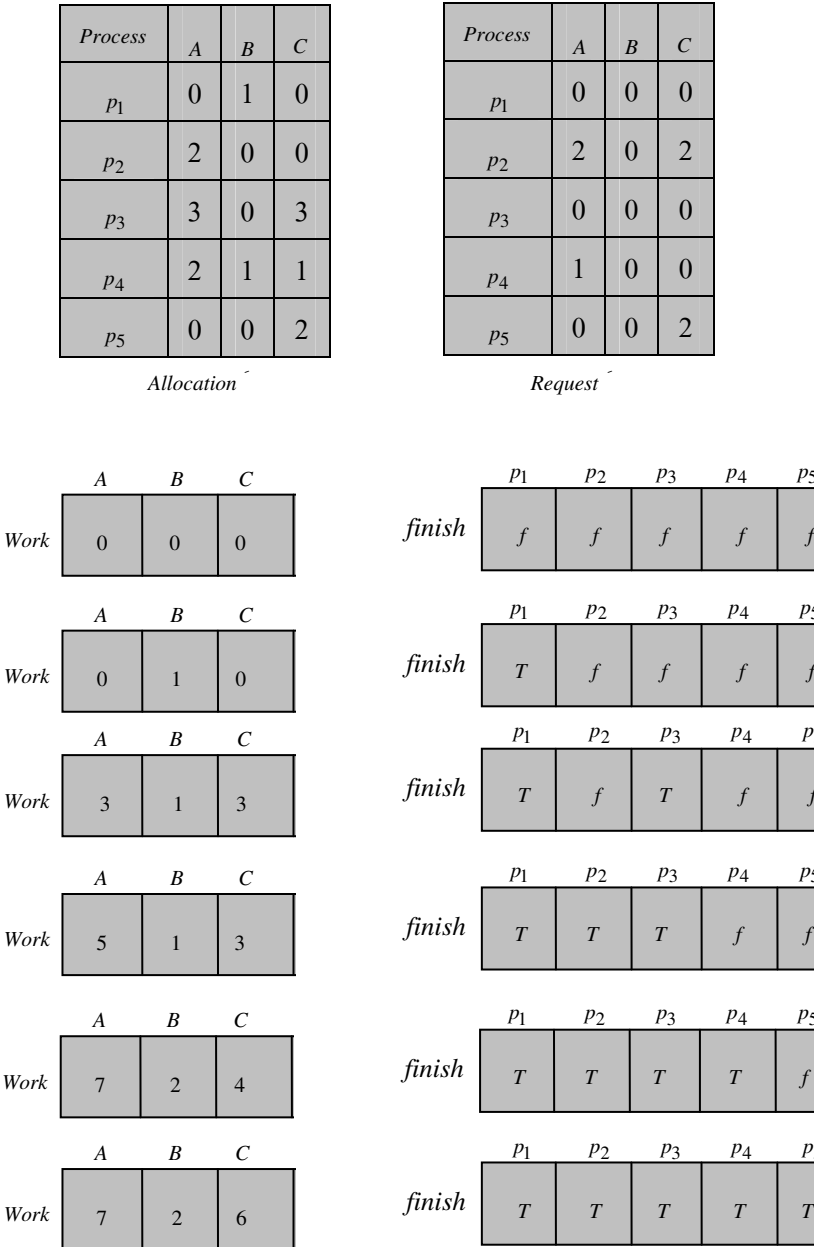

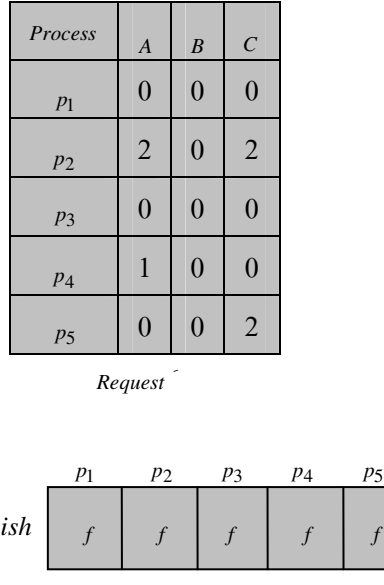

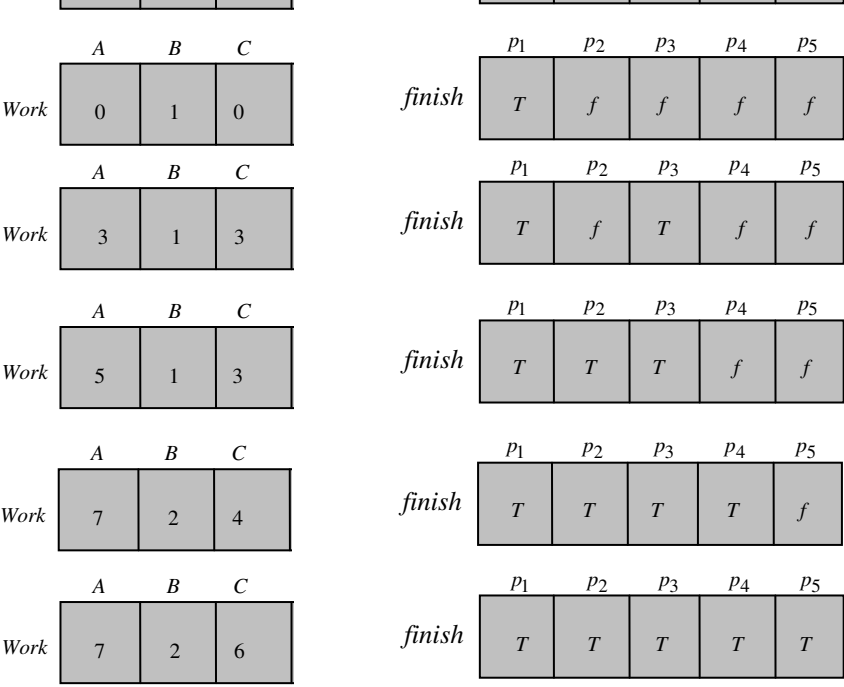

وضيعت اوليه سيستع

مل: بردار Available برابر مواهد بور با : (0,0,0)، پس داریع \$

یس توالی $p_2, p_4, p_5, p_2, p_4, p_5$  امکان پزیر است و سیستم رر بن بست قرار ندارد. ب. <sub>در</sub> این صورت ماتریس Re*quest* به ش*ُل*ل زیر می باشر. هر که می توان منابع <sub>P1</sub> را باز پس لرفت، ولی این تعرار منابع موبور برای انبام تقاضاهای هیچ پررازشی کافی نفواهر بور. لذا بن بستی شامل پررازش های  $p_2, p_3, p_4, p_5$  پریر می آید.

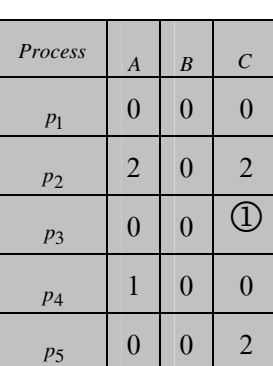

 $\phi$ رخ می رهر (0,0,0) $\longrightarrow$  (0,1,0)

 $\frac{p_1}{p_2} \to (0,1,0)$  بن بست رخ می رهر

### زمان فرافوانی الگوریتم تشفیص بن بست:

سئوال مهم این است که الگوریتم تشفیص بن بست را په زمان هائی بایر ابرا کنیم. در یک مالت مر، میتوان در هر بار درفواستی که سریعا قابل اعطاء نمی باشر، این الگوریتم را امِرا کنیم. برین ترتیب علاوه بر اینکه می توانیم مبموعه پردازش های موبور در بن بست ۱٫ تشفیص رهیم، پردازش فاصی که باعث بن بست شره است نیز مشفص می شود. ولی از طرف ریکر با توجه به زمانگیر بورن الگوریتم های تشفیص بن بست، اجرای مکرر آنها باعث کاهش کارائی سیستم می کردر. یک روش کم هزینه تر آن است که الگوریتم مذکور را با پریور کمتری امِرا کنیم. مثلا در هر ساعت یکبار، یا هر بار که بهره وری CPU به زیر 40% برسد، یا هر بار که بار سیستم کم است. اگر این الگوریتم در زمانهای دلفواهی اجرا شود، ممکن است ملقه های بسیاری در گراف منبع وجود داشته باشند و بدین ترتیب در مالت کلی نمی توان گفت کدام پردازش باعث بن بست شده است.

# ترميم يا بازيافت سيستم؛

یک روش برای ترمیم بن بست این است که بعر از اینکه بن بست تشفیص راره شر، به اپراتور فبر راره شور که سیستم رپ*ار* بن بست شره است که در این صورت اپراتور به صورت دستی سیستم را می بایست ترمیم کند. ولی اگر فور سیستم عامل بفواهد آن را باز یافت کند رو راه وبور دارد.

### 1- فاتمه رارن به پررازش ها:

تمام پردازه های درگیر بن بست فاتمه داده شوند، که این راه مل هر پند سربار ناشی از امرای متعدر الگوریتم های تشفیص بن بست را ندارد ولی ممکن است سیستم متممل هزینه زیادی شود، چرا که ممکن است پردازه هائی دستورات زیادی را اجرا کرده باشنر که برین ترتیب می بایست روباره از ابترا امرا شونر.

روش روم این است که هر بار یک پررازه انتفاب شره و فاتمه راره میشور، سپس الگوریتم کشف بن بست فراهوانی می شور. اگر سیستم رهار بن بست باشد، ممِردا پردازه دیگری انتفاب شده و فاتمه داده می شود، تا مِائی که سیستم از بن بست ف*ار*ج شود. اشکال این روش سربار زمانی ناشی از الکوریتم کشف بن بست می باشر. انتفاب یک پردازه موت فاتمه دادن می بایست بر اساس هزینه کمینه باشر، که هزینه کمینه می توانر به فاکتور های زیر بستگی داشته باشد.

1- نوع پر دازه (رسته ای یا مفاوره ای)

2- مدت زمانی که از امرای پردازه سپری شره است

3- مدت زمانی که امرای پردازه باقی مانده است

4- تعرار و نوع منابعی که در اختیار پردازه است

5- ررصر استفاره پررازه از منابع

6- تعداد منابعی که برای کامل شدن نیاز دارد

### \_\_ 2\_ پس گرفتن منابع:

در این روش منابعی از یک پردازش گرفته شره و در افتیار پردازش دیگری قرار داده می شود. برای این کار بایر سه موضوع مشفص گررد. الف. انتفاب منبع و پردازش های مورد نظر ب. باز گررانرن به عقب( Rollback ) یعنی پررازشی که منبع او پس گرفته شره، بایر به مالت امنی به عقب برگررانره شور، تا بعرا از آن مالت ممررا امِرایش را از سر بگیرد. ج.قطی زرگی یعنی بایر تضمین کرر که منابع همواره از یک پررزاش فاص بازپس گرفته نشور،پرا که رر آن صورت امرای آن پررازش مرتبا به تعویق می افتر **4**۔ **روش صرف نظر کررن از بن بست(**الکوریتم استریخ ostrich ) ؛ در این روش در واقع هیچ عملی در مقابل بن بست انهام داده نمی شود. در صورتی که بن بست منهر به از کار افتادن سیستم شور( Hang ) آنکاه سیستم به صورت دستی ری ست( reset ) می شود. ب*الب است که برانید <sub>د</sub>ر اکثر* سیستم عامل های امروزی مثل unix از همیر<sub>ن</sub> روش پهارم استفاره می شور، پ*را که <sub>د</sub>ر ای*ر<sub>،</sub> سیستم ها بر<sub>،</sub> بست به نررت رخ می رهد(مثلا سالی یک بار) لزا ارزانتر آن است که به بای روش های پر هزینه پیشگیری، ابتناب و آشکار سازی کلا از این مشکل پ*شم پوشی کنی*م.

# ترکیب روش ها در اداره بن بست

در عمل هر یک از روش های اراره بن بست(پیشگیری،ابتناب،کشف) به تنهائی برای تمام انواع منابع مناسب نمی باشر، یک شیوه ترکیبی برای رسته های مفتلف منابع مثلا می توانر به صورت زیر باشر.

- منابع رافلی سیستم مثل بلوک کنترل پررازش؛ پیشگیری از طریق ترتیب منابع
- منابع کار( گرراننده های ریسک ،نوار، پاپکر و...) ؛ ابتناب از بن بست، پون مراکثر نیاز از قبل مشفص است  $\overline{\phantom{0}}$
- م*افظه املی*: پیش *گیر*ی ا*ز طر*یق پس رارن می توانر انهام پزیرر، پرا *که به ر*امتی می توان م*افظه املی را از پر*رازه ها پس *گرفت؛ زیر*ا به ممض کمبور مافظه یکسری از پررزاه ها به مافظه مانبی منتقل می شوند.
	- مافظه بابه باپنریر (پشتیبان)؛ تفصیص از پیش، میتوانر انبام پزیرر پرا که مراکثر نیاز های زفیره سازی از قبل می توانر مشفص باشر.
		- منابع پردازش: از طریق ابتناب

پایان بلسه هشتم